## Writing letters requesting donations samples >>>CLICK HERE<<

Writing letters requesting donations samples

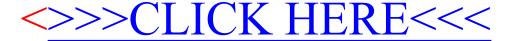